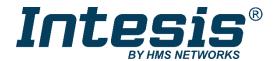

# Modbus RTU (EIA-485) Interface for LG air conditioners

#### **USER MANUAL**

Issue date: 11/2021 r1.8 ENGLISH

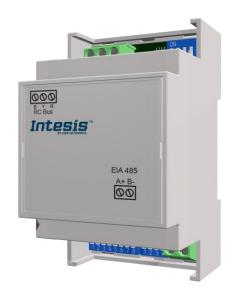

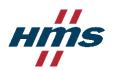

Modbus RTU (EIA-485) Interface for LG air conditioners

| ORDER CODE      | LEGACY ORDER CODE |
|-----------------|-------------------|
| INMBSLGE001R000 | LG-RC-MBS-1       |

## **Important User Information**

#### Disclaimer

The information in this document is for informational purposes only. Please inform HMS Industrial Networks of any inaccuracies or omissions found in this document. HMS Industrial Networks disclaims any responsibility or liability for any errors that may appear in this document.

HMS Industrial Networks reserves the right to modify its products in line with its policy of continuous product development. The information in this document shall therefore not be construed as a commitment on the part of HMS Industrial Networks and is subject to change without notice. HMS Industrial Networks makes no commitment to update or keep current the information in this document.

The data, examples and illustrations found in this document are included for illustrative purposes and are only intended to help improve understanding of the functionality and handling of the product. In view of the wide range of possible applications of the product, and because of the many variables and requirements associated with any particular implementation, HMS Industrial Networks cannot assume responsibility or liability for actual use based on the data, examples or illustrations included in this document nor for any damages incurred during installation of the product. Those responsible for the use of the product must acquire sufficient knowledge in order to ensure that the product is used correctly in their specific application and that the application meets all performance and safety requirements including any applicable laws, regulations, codes and standards. Further, HMS Industrial Networks will under no circumstances assume liability or responsibility for any problems that may arise as a result from the use of undocumented features or functional side effects found outside the documented scope of the product. The effects caused by any direct or indirect use of such aspects of the product are undefined and may include e.g. compatibility issues and stability issues.

#### **INDEX**

| 1.  | Presentation5                                                      |
|-----|--------------------------------------------------------------------|
| 2.  | Connection                                                         |
| 2.1 | Connect to the AC indoor unit6                                     |
| 2.2 | Connection to the EIA-485 bus                                      |
| 3.  | Quick Start Guide                                                  |
| 4.  | Modbus Interface Specification                                     |
| 4.1 | Modbus physical layer                                              |
| 4.2 | Modbus Registers                                                   |
| 4.  | 2.1 Control and status registers                                   |
| 4.  | 2.2 Configuration Registers                                        |
| 4.  | 2.3 Considerations on Temperature Registers                        |
| 4.3 | DIP-switch Configuration Interface                                 |
| 4.4 | Implemented Functions                                              |
| 4.5 | Device LED indicator                                               |
| 4.6 | EIA-485 bus. Termination resistors and Fail-Safe Biasing mechanism |
| 5.  | Mechanical and electrical features                                 |
| 5.  | List of supported AC Unit Types                                    |
| 7.  | Error Codes                                                        |

#### 1. Presentation

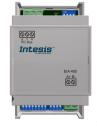

The INMBSLGE001R000 interfaces allow a complete and natural integration of **LG** air conditioners into Modbus RTU (EIA-485) networks.

Reduced dimensions. 93 x 53 x 58 mm 3.7" x 2.1" x 2.3"

Quick and easy installation.

Mountable on DIN rail, wall, or even inside the indoor unit of AC.

- External power not required.
- Direct connection to Modbus RTU (EIA-485) networks. Up to 63 INMBSLGE001R000 devices can be connected in the same network.
   INMBSLGE001R000 is a Modbus slave device.
- · Direct connection to the AC indoor unit.
- Configuration from both on-board DIP-switches and Modbus RTU.
- · Total Control and Supervision.
- Real states of the AC unit's internal variables.
- Allows simultaneous use of the AC's remote controls and Modbus RTU.

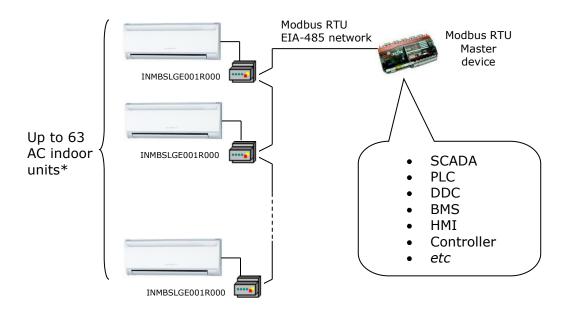

<sup>\*</sup> Up to 63 Intesis devices can be installed in the same Modbus RTU bus. However, depending on the configured speed, the installation of Modbus Repeaters may be required

#### 2. Connection

The interface comes with a plug-in terminal block of 3 poles to establish direct connection with the AC indoor unit. It comes as well with a plug-in terminal block of 2 poles to establish direct connection with the Modbus RTU EIA-485 network.

#### 2.1 Connect to the AC indoor unit

The INMBSLGE001R000 connects directly to the LG BYR Bus, which is not provided within the interface. Depending on which controllers are available, the recommended connection' methods are the following ones (details in Figure 2. 1):

- Wired remote control available. Connect the gateway as Slave in parallel with the wired Remote Controllers (Controller acts as Master).
- No remote control available Connect the gateway directly to the BYR bus of the indoor unit as Master when there is no LG Remote Controller.

Maximum BYR bus length is 50 m / 164.04 ft. The bus has no polarity sensitivity.

Important: If a wired remote controller of the AC manufacturer is connected in the same bus, communication may shut down.

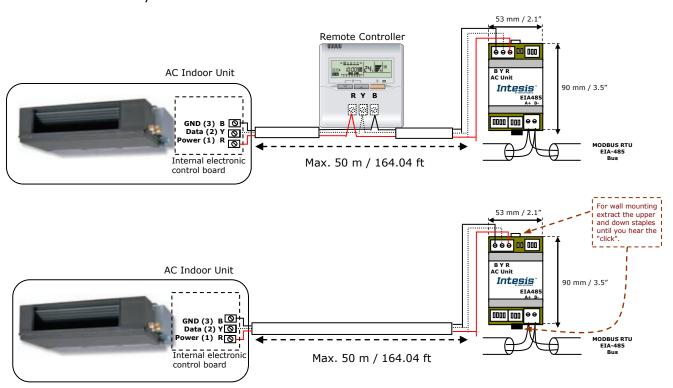

Attention: Type A units don't allow to install a Remote Controller and INMBSLGE001R000 together.

Figure 2. 1 INMBSLGE001R000 connection diagram

#### 2.2 Connection to the EIA-485 bus

Connect the EIA-485 bus wires to the plug-in terminal block (the one of two poles) of INMBSLGE001R000 and keep the polarity on this connection (A+ and B-). Make sure that the maximum distance to the bus is 1,200 meters (3,937 ft). Loop or star typologies are not allowed in the case of the EIA-485 bus. A terminator resistor of  $120\Omega$  must be present at each end of the bus to avoid signal reflections. The bus needs a fail-safe biasing mechanism (see section 4.6 for more details).

## 3. Quick Start Guide

- 1. Disconnect the air conditioning from the Mains Power.
- 2. Attach the interface next to the AC indoor unit (wall mounting) following the instructions of the diagram below or install it inside the AC indoor unit (respect the safety instructions given).
- 3. Connect the BYR bus between the interface and the AC indoor unit following the instructions of the diagram. Screw each bare cable end in the corresponding BYR terminals of each device.
- 4. Connect the EIA-485 bus to the connector EIA485 of the interface.
- 5. Close the AC indoor unit.
- 6. Check the DIP-Switch configuration of the Intesis interface and make sure it matches the current installation's parameters.

By default, the interface is set to:

Modbus Slave Address → 1

Modbus baud rate → 9600 bps

SW4 SW3

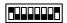

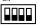

These parameters can be modified from SW4 and SW3 DIP-Switches.

All other switch positions are set at low level (Off position  $\blacksquare$ ) by default.

NOTE: All changes on the DIP-Switch configuration require a system power cycle to be applied.

7. Connect the AC system to Mains Power.

**IMPORTANT:** The Intesis interface requires to be connected to the AC unit (powered) to start communicating.

## 4. Modbus Interface Specification

## 4.1 Modbus physical layer

INMBSLGE001R000 implements a Modbus RTU (Slave) interface, to be connected to an EIA-485 line. It performs 8N2 communication (8 data bits, no parity and 2 stop bit) with several available baud rates (2400 bps, 4800 bps, 9600 bps -default-, 19200 bps, 38400 bps, 57600 bps, 76800 bps and 115200 bps). It also supports 8N1 communication (8 data bits, no parity and 1 stop bit).

### 4.2 Modbus Registers

All registers are type "16-bit unsigned Holding Register" and they use the Modbus big endian notation.

#### 4.2.1 Control and status registers

| Register Address<br>(protocol address) | Register Address<br>(PLC address) | R/W | Description                                                                                              |
|----------------------------------------|-----------------------------------|-----|----------------------------------------------------------------------------------------------------|
| 0                                      | 1                                 | R/W | AC unit On/Off  O: Off 1: On                                                                             |
| 1                                      | 2                                 | R/W | AC unit Mode <sup>1</sup>                                                                                |
| 2                                      | 3                                 | R/W | AC unit Fan Speed <sup>1</sup>                                                                           |
| 3                                      | 4                                 | R/W | AC unit Vane Position <sup>1</sup> • 0: No Swing  • 14: Pos. 1 Pos. 4  • 10: Swing  • 11: Swirl          |
| 4                                      | 5                                 | R/W | AC unit Temperature Setpoint <sup>1,2,3</sup> -32768 (Initialization value)  1630°C (°C/x10°C)  6186°F   |
| 5                                      | 6                                 | R   | AC unit Temperature reference <sup>1,2,3</sup> -32768 (Initialization value)  1038°C (°C/x10°C)  50100°F |
| 6                                      | 7                                 | R/W | Window Contact  • 0: Closed (Default)  • 1: Open                                                         |

<sup>&</sup>lt;sup>3</sup> It is not possible turn to x10 the value shown in Fahrenheit.

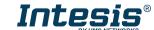

© HMS Industrial Networks S.L.U. - All rights reserved This information is subject to change without notice

<sup>1</sup> Available values will depend on the AC unit mode. Check the AC unit model functions in its user manual to know the possible values for this register.

<sup>&</sup>lt;sup>2</sup> Magnitude for this register can be adjusted to Celsius x 1°C, Celsius x 10°C (default) or Fahrenheit. See section 4.2.3 for more

| Register Address<br>(protocol address) | Register Address<br>(PLC address) | R/W | Description                                                                                                    |
|----------------------------------------|-----------------------------------|-----|----------------------------------------------------------------------------------------------------|
| 7                                      | 8                                 | R/W | INMBSLGE001R000 Disablement <sup>4</sup> • 0: INMBSLGE001R000 enabled (Default) • 1: INMBSLGE001R000 disabled                                                                                                    |
| 8                                      | 9                                 | R/W | AC Remote Control Disablement <sup>4</sup> • 0: Remote Controller enabled (Default) • 1: Remote Controller disabled                                                                                                    |
| 9                                      | 10                                | R/W | AC unit Operation Time <sup>4</sup> • 065535 (hours). Counts the time the AC unit is in "On" state.                                                                                                    |
| 10                                     | 11                                | R   | AC unit Alarm Status  O: No alarm condition I: Alarm condition                                                                                                    |
| 11                                     | 12                                | R   | O: No error present     O: No error present     G5535(-1 if it is read as signed value): Error in the communication of INMBSLGE001R000 or Remote Controller with the AC unit.     If any error is present, see the table at the end of this document.                      |
| 22                                     | 23                                | R/W | Indoor unit's ambient temperature from external sensor (at Modbus side) 1,2,3,6  - 32768: (Initialization value). No temperature is being provided from an external sensor.  - Any from Manufacturer: (°C/x10°C/°F)                                                        |
| 23                                     | 24                                | R   | AC Real setpoint temperature 1,2,3,6  When no external temperature is provided, this read-only register will have the same value as register 5 (PLC addressing). In all cases, it will show the current setpoint in the indoor unit.  Any from Manufacturer: (°C/x10°C/°F) |
| 24                                     | 25                                | R   | Current AC max setpoint 1,2,3  - 32768 (Initialization value)  - Any from Manufacturer: (°C/x10°C/°F)                                                                                                    |
| 25                                     | 26                                | R   | Current AC min setpoint 1,2,3  - 32768 (Initialization value)  Any from Manufacturer: (°C/x10°C/°F)                                                                                                    |
| 26                                     | 27                                | R/W | AC unit Left/Right Vane Position <sup>1</sup> • 0: Auto (Default) • 19: Pos. 1 Pos. 9 • 10: Swing                                                                                                    |
| 27                                     | 28                                | R/W | Up/Down Vane Position  1: Pulse                                                                                                    |
| 31                                     | 32                                | R   | Status (feedback)  0: Not active (Default value)  1: Active (A window is open)                                                                                                    |
| 53                                     | 54                                | R   | Compressor Status  0: Off 1: To Off 2: To On 3: On                                                                                                    |

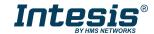

 <sup>&</sup>lt;sup>4</sup> This value is stored in non-volatile memory
 <sup>5</sup> See section 7 for possible error codes and their explanation
 <sup>6</sup> See section 4.2.3 for more information

| Register Address<br>(protocol address) | Register Address<br>(PLC address) | R/W | Description                                                                                                   |
|----------------------------------------|-----------------------------------|-----|----------------------------------------------------------------------------------------------------|
| 54                                     | 55                                | R/W | Compressor on Time <sup>4</sup> • 065535 (hours). Counts the time the Compressor is in "On" state.            |
| 65                                     | 66                                | R   | Input Ref. Temperature (feedback) 1,2,3 - 32768 (Initialization value) - Any from Manufacturer: (°C/x10°C/°F) |
| 97                                     | 98                                | R/W | Block Periodic Sendings 4,7,8  • 0: Non-blocked (Default value)  • 1: Blocked                                 |
| 98                                     | 99                                | R/W | Master/Slave (gateway's role)  0: Slave 1: Master                                                             |

## 4.2.2 Configuration Registers

| Register Address<br>(protocol address) | Register Address<br>(PLC address) | R/W | Description                                                                                    |
|----------------------------------------|-----------------------------------|-----|------------------------------------------------------------------------------------------------|
| 13                                     | 14                                | R/W | "Open Window" switch-off timeout <sup>9</sup> • 030 (minutes)  • Factory setting: 30 (minutes) |
| 14                                     | 15                                | R   | Modbus RTU baud-rate                                                                           |
| 15                                     | 16                                | R   | Modbus Slave Address • 163                                                                     |
| 21                                     | 22                                | R   | Max number of fan speeds                                                                       |
| 48                                     | 49                                | R   | Switch value                                                                                   |
| 49                                     | 50                                | R   | Device ID: 0x1000                                                                              |
| 50                                     | 51                                | R   | Software version                                                                               |
| 99                                     | 100                               | R/W | Reset • 1:Reset                                                                                |

<sup>9</sup> Once window contact is open, a count-down to switch off the AC Unit will start from this configured value.

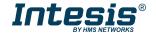

<sup>&</sup>lt;sup>7</sup> If the register is configured as "0:Non-blocked", all commands received from Modbus will be sent to the AC system. If "1: Blocked", commands from Modbus will only be sent to the AC system if they differ from the previous value.

8 This register applies to firmware version 1.7 onwards

#### 4.2.3 Considerations on Temperature Registers

#### AC unit temperature setpoint (R/W)

(register 4 - in Protocol address / register 5 - in PLC address):

This is the adjustable temperature setpoint value that must be required by the user. This register can be read (Modbus function 3 or 4) or written (Modbus functions 6 or 16). A remote controller connected to the LG indoor unit will report the same temperature setpoint value as this register, but only will happen when no AC unit's external reference is provided from INMBSLGE001R000 (see detail for register 22/23 below).

#### AC unit temperature reference (R)

(register 5 - in Protocol address / register 6 - in PLC address):

This register reports the temperature that is currently used by the LG indoor unit as the reference of its own control loop. Depending on the configuration of the indoor unit, this value can be the temperature reported by the sensor on the return path of the LG indoor unit or the sensor of its remote controller. It is a read-only register (Modbus functions 3 or 4).

#### AC unit external temperature reference (Modbus) (R/W)

(register 22 – in Protocol address / register 23 – in PLC address):

This register allows us to provide an external temperature's sensor from the Modbus side. LG indoor unit does not allow on devices like INMBSLGE001R000 to provide directly temperature to be used as a reference of the control loop of the AC indoor unit. In order to overcome this limitation and enable the usage of an external temperature sensor (i.e.from Modbus side), INMBSLGE001R000 applies the following mechanism (only if "external temperature's reference" is being used):

- After a couple of values have been entered in the "AC unit external temperature's reference" (register 22/23) and "AC unit temperature set point" (register 4/5), INMBSLGE001R000 is going to estimate the temperature chosen implied (e.g. if a "temperature setpoint (register 4/5)" of 22°C, and an "external temperature reference (register 22/23)" of 20°C are entered, INMBSLGE001R000 will assume that the user is demanding a **+2°C** increase in temperature).
- By knowing at any time the ambient temperature currently used by the indoor unit to control its own operation (register 5/6), INMBSLGE001R000 can calculate the required temperature setpoint needed to apply the decrease/increase on the real temperature and reach the temperature chosen by the user (following the example above, if INMBSLGE001R000 reads an "ambient temperature" (register 5/6) of 24°C in the indoor unit, it will apply a final setpoint of 24°C + 2°C = 26°C).
- At this moment, each time that INMBSLGE001R000 detects a change on the ambient temperature reported by the indoor unit (register 5/6), it will also change the required setpoint, in order to keep the temperature required by the user at any time. If we follow the last example, if INMBSLGE001R000 receives a temperature's value coming from the indoor unit INMBSLGE001R000 will automatically adjust the temperature setpoint required of the AC indoor unit to  $25^{\circ}C + 2^{\circ}C = 27^{\circ}C$ ).
- In general, INMBSLGE001R000 is constantly applying the "Virtual Temperature" formula:

$$S_{AC} = S_u - (T_u - T_{AC})$$

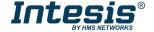

#### Where:

 $S_{AC}$  - setpoint value currently applied to the indoor unit  $S_u$  - setpoint value written at Modbus side (register 4/5)

 $T_u$  - external temperature reference written at Modbus side (register 22/23)

 $T_{AC}$  - ambient temperature that the indoor unit is using as the reference of its own control loop (register 5/6)

When INMBSLGE001R000 detects a change in any of the values of  $\{S_u, T_u, T_{AC}\}\$ , it will send the new setpoint  $(S_{AC})$  to the indoor unit.

- After the startup, the value for "external temperature's reference" (register 22/23) has a value -32768 (0x8000). This value means that no external temperature reference is being provided through INMBSLGE001R000. In this scenario, the setpoint value shown in register 4/5 will always be the same as the current setpoint value of the indoor unit. AC indoor unit will use its own return path temperature sensor as reference for its control loop.
- When the mechanism of "Virtual Temperature" is applied. The temperature setpoint's value shown by the Remote Controller or other Control System from LG connected to the indoor unit may show a different value from the value shown in register 4/5.
- If it is desired to use the temperature's reading from the Remote Control as the reference temperature for the Indoor Unit (TAC), the Remote Controller must be configured as Master, and the LG AC indoor unit must have the option "thermostat sensor in the Remote Controller" activated. This configuration is done via a LG Remote Controller connected to the indoor unit and must be done by LG authorized installers while the AC is being installed.
- When INMBSLGE001R000 is set as "Master" of the BYR bus and the LG AC Indoor unit has the option "thermostat sensor in the Remote Controller" activated. The external temperature's sensor connected to Modbus RTU EIA-485 network provides directly the value currently applied to the indoor unit ( $S_{AC}$ ), and the process of the Virtual temperature is not applied. In this case, the Remote Controller or any other Control System connected from LG is not able to send the external temperature reference's value to the register 22/23.

#### AC Real Setpoint temperature (R)

(register 23 - In Protocol address / register 24 - in PLC address):

As it has been detailed on the previous point, the real temperature setpoint in the indoor unit and the temperature setpoint requested from INMBSLGE001R000 might differ (when a value in register 22/23 - "external temperature reference" is entered). This register always informs about the current temperature setpoint which is being used by the indoor unit - it is also includes the temperature setpoint that will be shown by an additional remote controller from LG connected to the indoor unit, if it is present on the system.

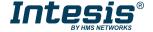

Moreover, notice that temperature's values of all these four registers are expressed according to the temperature's format configured through its onboard DIP-Switches (See "4.3 - DIP-switch Configuration Interface"). These following formats are possible:

- Celsius value: Value in Modbus register is the temperature value in Celsius (i.e. a value "22" in the Modbus register must be interpreted as 22°C).
- Decicelsius value: Value in Modbus register is the temperature value in decicelsius (i.e. a value "220" in the Modbus register must be interpreted as 22.0°C).
- Fahrenheit value: Value in Modbus register is the temperature value in Fahrenheit (i.e. a value "72" in the Modbus register must be interpreted as 72°F (~22°C).

### 4.3 DIP-switch Configuration Interface

All the configuration values on INMBSLGE001R000 can be written and read from Modbus interface. Otherwise, some of them can also be setup from its on-board DIP-switch interface. The device has DIP-switches SW1, SW3 and SW4 on the following locations:

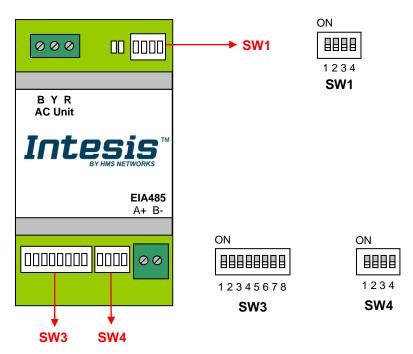

The following tables apply to the interface's configuration through DIP-switches:

SW1 - AC indoor unit's features

| SW1-P14     | Description                                                                                |
|-------------|--------------------------------------------------------------------------------------------|
| on District | Slave - A LG Controller must be present in BYR bus, configured as Master (Default value)   |
| ON          | Master – LG Controller not needed in BYR bus. If it exists, it must be configured as Slave |
| ON .        | Error Type_B - Machine must be Type B (Default value)                                      |
| on          | Error Type_A – Machine must be Type A                                                      |
| ON          | Min. ambient temperature not applied (Default value)                                       |
| on          | Min. ambient temperature applied                                                           |
| ON          | Keep the switch into this position (Default value)                                         |
| ON          | Do not turn the switch into this position (not applicable)                                 |

#### Table 4.1 SW1: AC indoor unit's features

#### **SW3/SW4** – Baud rate configuration

| SW3-P78                                                                                                    | SW4-P3 | Description             |
|----------------------------------------------------------------------------------------------------|--------|-------------------------|
| ON                                                                                                    | ON     | 2400bps                 |
| ON THE STATE OF THE STATE OF TH | on     | 4800bps                 |
| ON                                                                                                    | ON     | 9600bps (Default value) |
| ON THE STATE OF THE STATE OF TH | ON .   | 19200bps                |
| ON 38400bps 38400bps                                                                                                    |        | 38400bps                |
| ON                                                                                                    | ON     | 57600bps                |
| ON                                                                                                    | ON     | 76800bps                |
| ON                                                                                                    | on     | 115200bps               |

Table 4.2 SW3-SW4: Modbus baud rate

**SW4** - Degrees/Decidegrees (x10), temperature magnitude (°C/°F) and EIA-485 termination resistor.

| SW4-P12-4      | Description                                                                              |
|----------------|------------------------------------------------------------------------------------------|
| ON DESCRIPTION | Temperature values in Modbus register are represented in degrees (x1) (Default value)    |
| ON             | Temperature values in Modbus register are represented in decidegrees (x10)               |
| on BBB         | Temperature values in Modbus register are represented in Celsius degrees (Default value) |
| on<br>BBBB     | Temperature values in Modbus register are represented in Fahrenheit degrees              |
| on             | EIA-485 bus without termination resistor (Default value)                                 |
| ON T           | Internal termination resistor of $120\Omega$ connected to EIA-485 bus                    |

**Table 4.3** SW4: Temperature and termination resistor configuration

#### **SW3** - Modbus Slave address

| Add | SW3-P16                                                                                                    | Add | SW3-P16                                                                                                    | Add | SW3-P16                                                                                                    | Add | SW3-P16                                                                                                    | Add | SW3-P16                                                                                                    |
|-----|----------------------------------------------------------------------------------------------------|-----|----------------------------------------------------------------------------------------------------|-----|----------------------------------------------------------------------------------------------------|-----|----------------------------------------------------------------------------------------------------|-----|----------------------------------------------------------------------------------------------------|
| 0   | ON                                                                                                    | 13  | ON                                                                                                    | 26  | ON STATE OF THE STATE OF THE ST | 39  | ON THE RESERVE OF THE PROPERTY OF THE PROPERTY | 52  | ON CON                                                                                                    |
| 1   | ON STATE OF THE STATE OF THE ST | 14  | ON STATE OF THE STATE OF THE ST | 27  | ON THE RESERVE OF THE PROPERTY OF THE PROPERTY | 40  | ON STATE OF THE STATE OF THE ST | 53  | ON STATE OF THE STATE OF THE ST |
| 2   | ON CONTRACTOR OF THE CONTRACTOR OF THE CONTRACTO | 15  | ON STATE OF THE STATE OF THE ST | 28  | ON STATE OF THE STATE OF THE ST | 41  | ON THE STATE OF THE STATE OF TH | 54  | ON THE STATE OF THE STATE OF TH |
| 3   | ON STATE OF THE STATE OF THE ST | 16  | ON                                                                                                    | 29  | ON CONTRACTOR OF THE CONTRACTOR OF THE CONTRACTO | 42  | ON STATE OF THE STATE OF THE ST | 55  | ON STATE OF THE STATE OF THE ST |
| 4   | ON CON                                                                                                    | 17  | ON BUILDING                                                                                                    | 30  | ON STATE OF THE STATE OF THE ST | 43  | ON STATE OF THE STATE OF THE ST | 56  | ON CONTRACTOR OF THE CONTRACTOR OF THE CONTRACTO |
| 5   | ON STATE OF THE STATE OF THE ST | 18  | ON STATE OF THE STATE OF THE ST | 31  | ON CONTRACTOR OF THE CONTRACTOR OF THE CONTRACTO | 44  | ON CONTRACTOR OF THE CONTRACTOR OF THE CONTRACTO | 57  | ON STATE OF THE STATE OF THE ST |
| 6   | ON CONTRACTOR OF THE CONTRACTOR OF THE CONTRACTO | 19  | ON DESCRIPTION OF THE PROPERTY OF THE PROPERTY | 32  | ON CONTRACTOR OF THE CONTRACTOR OF THE CONTRACTO | 45  | ON THE RESERVE OF THE PROPERTY OF THE PROPERTY | 58  | ON STATE OF THE STATE OF THE ST |
| 7   | ON STATE OF THE STATE OF THE ST | 20  | ON CONTRACTOR OF THE CONTRACTOR OF THE CONTRACTO | 33  | ON STATE OF THE STATE OF THE ST | 46  | ON STATE OF THE STATE OF THE ST | 59  | ON THE STATE OF THE STATE OF TH |
| 8   | ON CONTRACTOR                                                                                                    | 21  | ON THE RESERVE OF THE PROPERTY OF THE PROPERTY | 34  | ON STATE OF THE STATE OF THE ST | 47  | on                                                                                                    | 60  | ON STATE OF THE STATE OF THE ST |
| 9   | ON BURNES                                                                                                    | 22  | ON STATE OF THE STATE OF THE ST | 35  | ON THE STATE OF THE STATE OF TH | 48  | ON STATE OF THE STATE OF THE ST | 61  | ON                                                                                                    |
| 10  | ON CONTRACTOR OF THE CONTRACTOR OF THE CONTRACTO | 23  | ON THE PROPERTY OF THE PROPERTY OF THE PROPERT | 36  | ON STATE OF THE STATE OF THE ST | 49  | ON THE STATE OF THE STATE OF TH | 62  | ON STATE OF THE STATE OF THE ST |
| 11  | ON CONTRACTOR OF THE CONTRACTOR OF THE CONTRACTO | 24  | ON DESCRIPTION                                                                                                    | 37  | ON STATE OF THE STATE OF THE ST | 50  | ON CONTRACTOR OF THE CONTRACTOR OF THE CONTRACTO | 63  | ON STATE OF THE STATE OF THE ST |
| 12  | ON CONTRACTOR OF THE CONTRACTOR OF THE CONTRACTO | 25  | ON CONTRACTOR OF THE CONTRACTOR OF THE CONTRACTO | 38  | ON STATE OF THE STATE OF THE ST | 51  | ON                                                                                                    |     |                                                                                                    |

Table 4.4 SW3: Modbus slave address

#### 4.4 Implemented Functions

INMBSLGE001R000 implements the following standard Modbus functions:

- 3: Read Holding Registers
- 4: Read Input Registers
- 6: Write Single Register
- 16: Write Multiple Registers (Despite this function is allowed, the interface does not allow to write operations on more than 1 register with the same request, this means that length field should be always be 1 when this function is being used in case of writing)

#### 4.5 Device LED indicator

The device includes two LED indicators to show all the possible operational states. In the following table there are written the indicators which can be performed and their meaning.

L1 (green LED)

| Device status               | LED indication | ON / OFF Period       | Description                                        |
|-----------------------------|----------------|-----------------------|----------------------------------------------------|
| During not normal operation | LED blinking   | 500ms ON / 500ms OFF  | Communication error                                |
| During normal operation     | LED flashing   | 100ms ON / 1900ms OFF | Normal operation (configured and working properly) |

L2 (red LED)

| Device status               | LED indication | ON / OFF Period | Description   |
|-----------------------------|----------------|-----------------|---------------|
| During not normal operation | LED Pulse      | 3sec ON / OFF   | Under voltage |

L1 (green LED) & L2 (red LED)

| Device status               | LED indication             | ON / OFF Period      | Description           |
|-----------------------------|----------------------------|----------------------|-----------------------|
| During normal operation     | LED Pulse                  | 5sec ON / OFF        | Device Start-up       |
| During not normal operation | LED alternatively blinking | 500ms ON / 500ms OFF | Flash checksum not OK |

#### 4.6 EIA-485 **Termination** bus. resistors and Fail-Safe Biasing mechanism

EIA-485 bus requires a  $120\Omega$  terminator resistor at each end of the bus to avoid signal reflections.

In order to prevent fail status detected by the receivers, which are "listening" the bus, when all the transmitters' outputs are in three-state (high impedance), it is also required a fail-safe biasing mechanism. This mechanism provides a safe status (a correct voltage level) in the bus when all the transmitters' outputs are in three-state. This mechanism must be supplied by the Modbus Master.

The INMBSLGE001R000 device includes an on-board terminator resistor of  $120\Omega$  that can be connected to the EIA-485 bus by using DIP-switch SW4.

Some Modbus RTU EIA-485 Master devices can provide also internal  $120\Omega$  terminator resistor and/or fail-safe biasing mechanism (Check the technical documentation of the Master device connected to the EIA-485 network in each case).

## 5. Mechanical and electrical features

| Enclosure                                       | Plastic, type PC (UL 94 V-0)<br>Net dimensions (dxwxh):<br>93 x 53 x 58 mm / 3.7" x 2.1" x 2.3"<br>Color: Light Grey. RAL 7035             | Operation<br>Temperature | 0°C to +60°C                         |  |
|-------------------------------------------------|----------------------------------------------------------------------------------------------------|--------------------------|--------------------------------------|--|
| Weight                                          | 85 g.                                                                                                    | Stock<br>Temperature     | -20°C to +85°C                       |  |
| Mounting                                        | Wall<br>DIN rail EN60715 TH35.                                                                                                    | Operational<br>Humidity  | <95% RH, non-condensing              |  |
| Terminal Wiring<br>(for low-voltage<br>signals) | For terminal: solid wires or stranded wires (twisted or with ferrule)  1 core: 0.5mm² 2.5mm² 2 cores: 0.5mm² 1.5mm² 3 cores: not permitted | Stock Humidity           | <95% RH, non-condensing              |  |
| Modbus RTU<br>port                              | 1 x Serial EIA485 Plug-in screw terminal<br>block (2 poles):<br>A, B<br>Compatible with Modbus RTU EIA-485<br>networks                     | Isolation voltage        | 1500 VDC                             |  |
| AC unit port                                    | 1 x BYR bus Plug-in screw terminal block<br>(3 poles):<br>B, Y, R<br>Compatible with LG networks                                           | Isolation<br>resistance  | 1000 ΜΩ                              |  |
| Switch 1<br>(SW1)                               | 1 x DIP-Switch for AC features                                                                                                    | Protection               | IP20 (IEC60529)                      |  |
| Switch 3<br>(SW3)                               | 1 x DIP-Switch for Modbus RTU settings                                                                                                    | LED indicators           | 2 x Onboard LED - Operational status |  |
| Switch 4<br>(SW4)                               | 1 x DIP-Switch for extra functions                                                                                                    |                          | LED DIP                              |  |
|                                                 |                                                                                                    | AC Unit                  | ndicators Switch SW1                 |  |

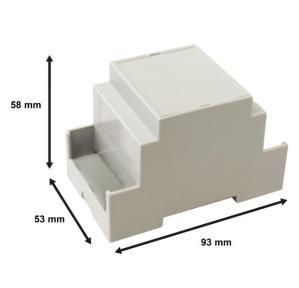

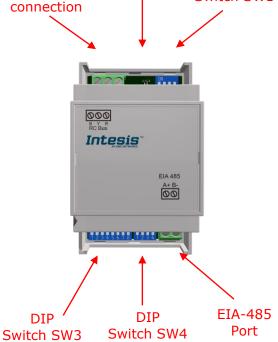

## 6. List of supported AC Unit Types.

A list of LG indoor unit model's references compatible with INMBSLGE001R000 and its available features can be found on this link:

https://www.intesis.com/docs/compatibilities/inxxxlge001r000 compatibility

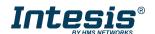

## 7. Error Codes

| No active error                                                                                                    | Funou Codo | Remote |                                                                     |
|----------------------------------------------------------------------------------------------------|------------|--------|---------------------------------------------------------------------|
| N/A No active error  N/A No active error  In the sensor fault the sensor fault the sensor f | Error Code |        | Error description                                                   |
| 1 1 Room air sensor fault 2 2 2 Indoor unit pipe in sensor fault 3 3 3 Communication fault between wired remote controller and indoor unit 4 4 4 Drain pump fault 5 5 5 Communication fault between indoor unit and outdoor unit 6 6 6 Indoor unit pipe out sensor fault 7 7 7 Indoor unit mode runs on opposite to outdoor unit 8 8 8 N/A 9 9 9 EEPROM memory fault 10 10 8LDC motor signal fault or motor lock 11 11 11 HEX middle point sensor fault 12 12 heater terminal block sensor fault 13 13 N/A 14 14 N/A 15 15 N/A 16 16 16 N/A 17 17 Outlet air sensor fault 18 18 Return air sensor fault 19 19 No communication response from sub PCB to main PCB 20 20 No communication response from main PCB to sub PCB 21 21 IPM fault 22 12 IPM fault 23 23 DC link low or high voltage 24 24 High pressure or low pressure switch on 25 25 High/low input voltage 26 26 Compressor start failure 27 27 PSC/PFC fault 28 28 DC link high voltage 29 29 Over current at compressor input 30 33 Discharge temperature is high at inverter compressor 31 33 33 Discharge temperature is high at inverter compressor 32 32 DC link high voltage 33 33 Discharge temperature is high at inverter PCB 40 40 CT sensor fault 41 41 Discharge sensor at inverter compressor is fault 42 42 Low pressure is too low 43 43 High pressure is too low 44 44 Alf sensor at outdoor unit is fault 45 HEX sensor at outdoor unit is fault 46 47 47 Discharge sensor is fault 47 47 Discharge sensor is fault 48 48 HEX outlet sensor at outdoor unit is fault 49 49 49 IPM temperature sensor is fault 49 49 49 IPM temperature sensor is fault 50 50 50 Missing phase among 3 phase 51 51 Over combination from inverter PCB detected at main PCB 53 53 Communication from inverter PCB detected at main PCB 53 53 Communication from inverter PCB detected at main PCB                                                                                                    | Modbus     |        |                                                                     |
| 2 Indoor unit pipe in sensor fault 3 Communication fault between wired remote controller and indoor unit 4 4 Drain pump fault 5 5 5 Communication fault between indoor unit and outdoor unit 6 6 6 Indoor unit pipe out sensor fault 7 7 7 Indoor unit mode runs on opposite to outdoor unit 8 8 8 N/A 9 9 EEPROM memory fault 10 10 BLDC motor signal fault or motor lock 11 11 HEX middle point sensor fault 12 12 heater terminal block sensor fault 13 13 N/A 14 14 N/A 15 15 N/A 16 16 N/A 17 17 Outlet air sensor fault 18 18 Return air sensor fault 19 19 No communication response from sub PCB to main PCB 20 20 No communication response from main PCB to sub PCB 21 21 1 PM fault 22 22 AC Input is over current (RMS) 23 23 DC link low or high voltage 24 24 High pressure or low pressure switch on 25 25 PS High/low input voltage 26 26 Compressor start failure 27 27 PSC/PFC fault 28 28 DC link high voltage 29 29 Over current at compressor input 32 32 Discharge temperature is high at inverter compressor 33 33 Discharge temperature is high at inverter compressor 34 34 High pressure is too high 35 35 Low pressure is too low 40 40 CT sensor fault 41 41 Discharge sensor at inverter compressor is fault 42 42 Low pressure is too low 43 43 High pressure is too low 44 44 44 Air sensor fault 45 46 Compressor start failure 47 47 Discharge sensor at inverter compressor is fault 48 48 HEX outlet sensor at outdoor unit is fault 49 49 IPM temperature sensor is fault 40 40 CT sensor fault 41 41 Discharge sensor at inverter compressor is fault 42 43 High pressure sensor is fault 44 44 Air sensor at outdoor unit is fault 45 46 Compressor at outdoor unit is fault 46 46 Compressor at outdoor unit is fault 47 47 Discharge sensor at outdoor unit is fault 48 49 HEX outlet sensor at outdoor unit is fault 49 49 IPM temperature sensor is fault 49 49 IPM temperature sensor is fault 50 50 Missing phase among 3 phase 51 51 Over combination fault between indoor and outdoor unit                                                                                       |            | N/A    |                                                                     |
| 3 3 Communication fault between wired remote controller and indoor unit 4 4 4 Drain pump fault 5 5 5 Communication fault between indoor unit and outdoor unit 6 6 6 Indoor unit pipe out sensor fault 7 7 7 Indoor unit mode runs on opposite to outdoor unit 8 8 8 N/A 9 9 EEPROM memory fault 10 10 BLDC motor signal fault or motor lock 11 11 11 HEX middle point sensor fault 12 12 heater terminal block sensor fault 13 13 N/A 14 14 N/A 15 15 N/A 16 16 N/A 17 17 Outlet air sensor fault 18 18 Return air sensor fault 19 19 No communication response from sub PCB to main PCB 20 20 No communication response from main PCB to sub PCB 21 21 IPM fault 22 22 AC input is over current (RMS) 23 23 DC link low or high voltage 24 24 High pressure or low pressure switch on 25 25 25 High/low input voltage 26 26 Compressor start failure 27 27 PSC/PFC fault 28 28 DC link high voltage 29 29 Over current a compressor input 32 32 Discharge temperature is high at inverter compressor 33 33 Discharge temperature is high at constant speed compressor 34 34 High pressure is too high 35 35 Low pressure is too high 46 46 Compressor at inverter compressor is fault 47 41 Discharge sensor at inverter compressor is fault 48 48 HEX ensors at outdoor unit is fault 49 49 HPX temperature sensor is fault 40 40 CT sensor fault 41 41 Discharge sensor at constant speed compressor is fault 42 41 High pressure sensor is fault 43 43 High pressure sensor is fault 44 44 44 Air sensor at outdoor unit is fault 45 46 46 Compressor at outdoor unit is fault 46 47 Discharge sensor at constant speed compressor is fault 48 49 49 IPM temperature sensor is fault 49 49 IPM temperature sensor is fault 49 49 IPM temperature sensor is fault 50 50 Missing phase among 3 phase 51 51 Over combination from inverter PCB detected at main PCB 53 53 Communication fault between indoor and outdoor unit                                                                                                    |            | 1      | Room air sensor fault                                               |
| 4                                                                                                    | 2          | 2      |                                                                     |
| 5   Communication fault between indoor unit and outdoor unit 6   6   Indoor unit pipe out sensor fault 7   7   Indoor unit mode runs on opposite to outdoor unit 8   8   8   N/A 9   9   EEPROM memory fault 10   10   BLDC motor signal fault or motor lock 11   11   HEX middle point sensor fault 12   12   heater terminal block sensor fault 13   13   N/A 14   14   N/A 15   15   N/A 16   16   N/A 17   17   Outlet air sensor fault 18   18   Return air sensor fault 19   19   No communication response from sub PCB to main PCB 20   20   No communication response from main PCB to sub PCB 21   21   IPM fault 22   22   AC input is over current (RMS) 23   23   DC link low or high voltage 24   24   High pressure or low pressure switch on 25   25   High/low input voltage 26   26   Compressor start failure 27   27   PSC/PFC fault 28   28   DC link high voltage 29   29   Over current at compressor input 32   32   Discharge temperature is high at inverter compressor 33   33   Discharge temperature is high at constant speed compressor 34   34   High pressure is too low 35   35   Low pressure is too low 36   36   Compressor ratio is too low 37   39   39   Communication fault between PFC and inverter PCB 40   40   CT sensor fault 41   41   Discharge sensor at inverter compressor is fault 42   42   Low pressure sensor is fault 44   44   Air sensor at outdoor unit is fault 45   45   HEX sensor at outdoor unit is fault 46   46   Compressor at outdoor unit is fault 47   47   Discharge sensor at outdoor unit is fault 48   48   HEX outlet sensor at outdoor unit is fault 49   49   IPM temperature sensor is fault 40   AD   IPM temperature sensor is fault 41   AD   IPM temperature sensor is fault 42   AD   IPM temperature sensor is fault 43   AD   IPM temperature sensor is fault 44   AB   IPM temperature sensor is fault 45   AD   IPM temperature sensor is fault 46   AD   IPM temperature sensor is fault 47   AD   IPM temperature sensor is fault 48   AD   IPM temperature sensor is fault 49   AD   IPM temperature sensor is fault 40   AD   IPM t |            |        | Communication fault between wired remote controller and indoor unit |
| 6                                                                                                    |            |        | Drain pump fault                                                    |
| 7 7 Indoor unit mode runs on opposite to outdoor unit 8 8 8 N/A 9 9 EEPROM memory fault 10 10 BLDC motor signal fault or motor lock 11 11 11 HEX middle point sensor fault 12 12 heater terminal block sensor fault 13 13 N/A 14 14 N/A 15 15 N/A 16 16 N/A 17 17 Outlet air sensor fault 18 18 Return air sensor fault 19 19 No communication response from sub PCB to main PCB 20 20 No communication response from main PCB to sub PCB 21 21 IPM fault 22 22 AC input is over current (RMS) 23 23 DC link low or high voltage 24 High pressure or low pressure switch on 25 25 High/low input voltage 26 26 Compressor start failure 27 27 27 PSC/PFC fault 28 28 DC link high voltage 29 29 Over current at compressor input 32 32 Discharge temperature is high at inverter compressor 33 33 Discharge temperature is high at constant speed compressor 34 34 High pressure is too low 36 36 Compressor ratio is too low 37 39 39 Communication fault between PFC and inverter PCB 38 40 CT sensor fault 49 40 CT sensor fault 40 Air sensor at outdoor unit is fault 41 41 Discharge sensor at inverter compressor is fault 42 42 Low pressure sensor is fault 43 43 High pressure sensor is fault 44 44 Air sensor at outdoor unit is fault 45 45 HEX sensor at outdoor unit is fault 46 46 Compressor sensor at outdoor unit is fault 47 47 Oischarge sensor at outdoor unit is fault 48 48 HEX outlet sensor at outdoor unit is fault 49 49 IPM temperature sensor is fault 49 49 IPM temperature sensor is fault 49 49 IPM temperature sensor is fault 40 Mo Communication fault between Indoor and outdoor unit                                                                                                    |            |        |                                                                     |
| 8 8 N/A 9 9 EEPROM memory fault 10 10 BLDC motor signal fault or motor lock 11 1 11 HEX middle point sensor fault 12 12 heater terminal block sensor fault 13 13 N/A 14 14 N/A 15 15 N/A 16 16 N/A 17 17 Outlet air sensor fault 18 18 Return air sensor fault 19 19 No communication response from sub PCB to main PCB 20 20 No communication response from main PCB to sub PCB 21 12 IPM fault 22 22 AC input is over current (RMS) 23 23 DC link low or high voltage 24 24 High pressure or low pressure switch on 25 25 High/low input voltage 26 26 Compressor start failure 27 27 PSC/PFC fault 28 28 DC link high voltage 29 29 Over current a compressor input 28 28 DC link high voltage 29 29 Over current a compressor input 32 32 Discharge temperature is high at inverter compressor 33 33 Discharge temperature is high at constant speed compressor 34 34 High pressure is too low 36 36 Compression ratio is too low 37 39 Ommunication fault between PFC and inverter PCB 40 40 CT sensor fault 41 41 Discharge sensor at inverter compressor is fault 42 42 Low pressure sensor is fault 43 43 High pressure sensor is fault 44 44 Air sensor at outdoor unit is fault 45 45 HEX sensor at outdoor unit is fault 46 46 Compressor suction sensor is fault 47 47 Discharge sensor at constant speed compressor is fault 48 48 HEX outlet sensor at outdoor unit is fault 49 49 IPM temperature sensor is fault 40 Memory of the pressure is sensor is fault 41 Memory of the pressure sensor is fault 42 AD Sensor at outdoor unit is fault 43 AB HEX outlet sensor at outdoor unit is fault 44 AB HEX outlet sensor at outdoor unit is fault 45 Memory of the pressure sensor is fault 46 Memory of the pressure sensor is fault 47 AF Discharge sensor at constant speed compressor is fault 48 Memory of the pressure sensor is fault 49 AP IPM temperature sensor is fault 49 AP IPM temperature sensor is fault 49 AP IPM temperature sensor is fault 49 AP IPM temperature sensor is fault 40 AP OF IPM temperature sensor is fault 41 AP OF IPM temperature sensor is fault 42 AP OF IPM temperature  |            |        | , t                                                                 |
| 9 9 EEPROM memory fault 10 10 BLDC motor signal fault or motor lock 11 11 11 HEX middle point sensor fault 12 12 heater terminal block sensor fault 13 13 N/A 14 14 N/A 15 15 N/A 16 16 N/A 17 17 Outlet air sensor fault 18 18 Return air sensor fault 19 19 No communication response from sub PCB to main PCB 20 20 No communication response from main PCB to sub PCB 21 21 IPM fault 22 22 AC input is over current (RMS) 23 23 DC link low or high voltage 24 24 High pressure or low pressure switch on 25 25 LS High/low input voltage 26 26 Compressor start failure 27 27 PSC/PFC fault 28 28 28 DC link high voltage 29 29 Over current at compressor input 32 32 Discharge temperature is high at inverter compressor 33 33 Discharge temperature is high at constant speed compressor 34 34 High pressure is too high 35 35 Low pressure is too low 36 36 Compression ratio is too low 37 39 39 Communication fault between PFC and inverter PCB 40 40 40 CT sensor fault 41 41 Discharge sensor at inverter compressor is fault 42 42 Low pressure sensor is fault 43 43 High pressure sensor is fault 44 44 Air sensor at outdoor unit is fault 45 45 HEX sensor at outdoor unit is fault 46 46 Compressor at constant speed compressor is fault 47 47 Discharge sensor at outdoor unit is fault 48 48 HEX outlet sensor at outdoor unit is fault 49 49 IPM temperature sensor is fault 49 49 IPM temperature sensor is fault 49 49 IPM temperature sensor is fault 49 49 IPM temperature sensor is fault 49 49 IPM temperature sensor is fault 49 49 IPM temperature sensor is fault 49 49 IPM temperature sensor is fault 49 49 IPM temperature sensor is fault 49 49 IPM temperature sensor is fault 49 49 IPM temperature sensor is fault 40 40 COT sensor fault between indoor and outdoor unit is fault                                                                                                    |            |        |                                                                     |
| 10 BLDC motor signal fault or motor lock 11 1 HEX middle point sensor fault 12 12 heater terminal block sensor fault 13 13 N/A 14 14 N/A 15 15 N/A 16 16 N/A 17 17 Outlet air sensor fault 19 19 No communication response from sub PCB to main PCB 20 20 No communication response from main PCB to sub PCB 21 21 IPM fault 22 22 AC input is over current (RMS) 23 23 DC link low or high voltage 24 24 High pressure or low pressure switch on 25 25 High/low input voltage 26 26 Compressor start failure 27 27 PSC/PFC fault 28 28 DC link high voltage 29 29 Over current at compressor input 32 32 Discharge temperature is high at inverter compressor 33 33 Discharge temperature is high at inverter compressor 34 34 High pressure is too low 35 35 Low pressure is too low 36 36 Compression ratio is too low 37 39 Communication fault between PFC and inverter PCB 40 40 CT sensor fault 41 41 Discharge sensor is fault 42 42 Low pressure sensor is fault 43 43 High pressure sensor is fault 44 44 Air sensor at outdoor unit is fault 45 45 HEX sensor at outdoor unit is fault 46 46 Compressor sucton sensor is fault 47 47 Discharge sensor at constant speed compressor is fault 48 48 HEX outlet sensor at outdoor unit is fault 49 49 IPM temperature sensor is fault 49 49 IPM temperature sensor is fault                                          |            |        |                                                                     |
| 11                                                                                                    |            |        |                                                                     |
| 12                                                                                                    |            |        |                                                                     |
| 13 13 N/A 14 14 N/A 15 15 15 N/A 16 16 16 N/A 17 17 Outlet air sensor fault 18 18 Return air sensor fault 19 19 No communication response from sub PCB to main PCB 20 20 No communication response from main PCB to sub PCB 21 21 IPM fault 22 22 AC input is over current (RMS) 23 23 DC link low or high voltage 24 24 High pressure or low pressure switch on 25 25 High/low input voltage 26 26 Compressor start failure 27 27 PSC/PCF Gault 28 28 DC link high voltage 29 29 Over current at compressor input 32 32 Discharge temperature is high at inverter compressor 33 33 Discharge temperature is high at constant speed compressor 34 4 High pressure is too low 36 36 Compression ratio is too low 37 39 39 Communication fault between PFC and inverter PCB 38 40 40 CT sensor fault 49 41 Discharge sensor at inverter compressor is fault 40 41 Air sensor at outdoor unit is fault 41 41 Discharge sensor at outdoor unit is fault 42 43 HEX sensor at outdoor unit is fault 44 44 Air sensor at outdoor unit is fault 45 45 HEX sensor at outdoor unit is fault 46 46 Compressor suction sensor is fault 47 47 Discharge sensor at constant speed compressor is fault 48 48 HEX outlet sensor at outdoor unit is fault 49 49 IPM temperature sensor is fault 49 49 IPM temperature sensor is fault 49 49 IPM temperature sensor is fault 49 49 IPM temperature sensor is fault 50 50 Missing phase among 3 phase 51 51 Over combination fault between indoor and outdoor unit                                                                                                    |            |        |                                                                     |
| 14 14 N/A 15 15 N/A 16 16 16 N/A 17 17 Outlet air sensor fault 18 18 Return air sensor fault 19 19 No communication response from sub PCB to main PCB 20 20 No communication response from main PCB to sub PCB 21 21 IPM fault 22 22 AC input is over current (RMS) 23 23 DC link low or high voltage 24 24 High pressure or low pressure switch on 25 25 High/low input voltage 26 26 Compressor start failure 27 27 PSC/PFC fault 28 28 DC link high voltage 29 29 Over current at compressor input 32 32 Discharge temperature is high at inverter compressor 33 33 Discharge temperature is high at constant speed compressor High pressure is too high 35 35 Low pressure is too low 36 36 Compression ratio is too low 37 Communication fault between PFC and inverter PCB 38 40 CT sensor fault 40 CT sensor fault 41 Discharge sensor at inverter compressor is fault 44 44 Air sensor at outdoor unit is fault 45 45 HEX sensor at outdoor unit is fault 46 46 Compressor suction sensor is fault 47 47 Discharge sensor at outdoor unit is fault 48 48 HEX outlet sensor at outdoor unit is fault 49 49 IPM temperature sensor is fault 49 49 IPM temperature sensor is fault 50 Communication from inverter PCB detected at main PCB 51 50 Communication form inverter PCB detected at main PCB 53 53 Communication fault between Indoor and outdoor unit                                                                                                    |            | 12     |                                                                     |
| 15 15 N/A 16 16 N/A 17 17 Outlet air sensor fault 18 18 Return air sensor fault 19 19 No communication response from sub PCB to main PCB 20 20 No communication response from main PCB to sub PCB 21 21 IPM fault 22 22 22 AC input is over current (RMS) 23 23 DC link low or high voltage 24 24 High pressure or low pressure switch on 25 25 High/low input voltage 26 26 Compressor start failure 27 27 PSC/PFC fault 28 28 DC link high voltage 29 29 Over current at compressor input 32 32 Discharge temperature is high at inverter compressor 33 33 Discharge temperature is high at constant speed compressor 34 34 High pressure is too high 35 35 Low pressure is too low 36 36 Compression ratio is too low 39 39 Communication fault between PFC and inverter PCB 40 40 CT sensor fault 41 41 Discharge sensor at inverter compressor is fault 42 42 Low pressure sensor is fault 43 43 High pressure sensor is fault 44 44 44 Air sensor at outdoor unit is fault 45 45 HEX sensor at outdoor unit is fault 46 46 Compressor suction sensor is fault 47 47 Discharge sensor at constant speed compressor is fault 48 48 HEX outlet sensor at outdoor unit is fault 49 49 IPM temperature sensor is fault 50 50 Missing phase among 3 phase 51 51 Over combination fault between Indoor and outdoor unit                                                                                                    |            |        | , ,                                                                 |
| 16 16 N/A 17 17 Outlet air sensor fault 18 18 Return air sensor fault 19 19 No communication response from sub PCB to main PCB 20 20 No communication response from main PCB to sub PCB 21 21 IPM fault 22 22 AC input is over current (RMS) 23 23 DC link low or high voltage 24 High pressure or low pressure switch on 25 25 High/low input voltage 26 26 Compressor start failure 27 27 PSC/PFC fault 28 28 DC link high voltage 29 29 Over current at compressor input 32 32 Discharge temperature is high at inverter compressor 33 33 Discharge temperature is high at constant speed compressor 34 34 High pressure is too high 35 35 Low pressure is too low 36 36 Compression ratio is too low 37 Communication fault between PFC and inverter PCB 40 40 CT sensor fault 41 41 Discharge sensor at inverter compressor is fault 42 42 Low pressure sensor is fault 43 43 High pressure sensor is fault 44 44 Air sensor at outdoor unit is fault 45 45 HEX sensor at outdoor unit is fault 47 47 Discharge sensor at constant speed compressor is fault 48 48 HEX outlet sensor at outdoor unit is fault 49 49 IPM temperature sensor is fault 49 49 IPM temperature sensor is fault 50 50 Missing phase among 3 phase 51 51 Over combination fault between indoor and outdoor unit                                                                                                    |            |        | ·                                                                   |
| 17 17 Outlet air sensor fault 18 18 Return air sensor fault 19 19 No communication response from sub PCB to main PCB 20 20 No communication response from main PCB to sub PCB 21 21 IPM fault 22 22 AC input is over current (RMS) 23 23 DC link low or high voltage 24 24 High pressure or low pressure switch on 25 25 High/low input voltage 26 26 Compressor start failure 27 27 PSC/PFC fault 28 28 DC link high voltage 29 29 Over current at compressor input 32 32 Discharge temperature is high at inverter compressor 33 33 Discharge temperature is high at constant speed compressor 34 34 High pressure is too high 35 35 Low pressure is too low 36 36 Compression ratio is too low 39 39 Communication fault between PFC and inverter PCB 40 40 CT sensor fault 41 41 Discharge sensor at inverter compressor is fault 42 42 Low pressure sensor is fault 43 43 High pressure sensor is fault 44 44 Air sensor at outdoor unit is fault 45 45 HEX sensor at outdoor unit is fault 46 46 Compressor suction sensor is fault 47 47 Discharge sensor at constant speed compressor is fault 48 48 HEX outlet sensor at outdoor unit is fault 49 49 49 IPM temperature sensor is fault 50 50 Missing phase among 3 phase 51 51 Over combination fault between indoor and outdoor unit is                                                                                                    | 15         | 15     | •                                                                   |
| 18                                                                                                    |            | 16     | , ,                                                                 |
| 19 19 No communication response from sub PCB to main PCB 20 20 No communication response from main PCB to sub PCB 21 21 IPM fault 22 22 AC input is over current (RMS) 23 23 DC link low or high voltage 24 24 High pressure or low pressure switch on 25 25 ES High/low input voltage 26 26 Compressor start failure 27 27 PSC/PFC fault 28 28 DC link high voltage 29 29 Over current at compressor input 32 32 Discharge temperature is high at inverter compressor 33 33 Discharge temperature is high at constant speed compressor 34 4 High pressure is too high 35 35 Low pressure is too how 36 36 Compression ratio is too low 37 39 39 Communication fault between PFC and inverter PCB 38 40 40 CT sensor fault 49 41 Discharge sensor at inverter compressor is fault 40 41 Air sensor at outdoor unit is fault 41 42 42 Low pressure sensor is fault 43 43 High pressure sensor is fault 44 44 Air sensor at outdoor unit is fault 45 45 HEX sensor at outdoor unit is fault 46 46 Compressor suction sensor is fault 47 47 Discharge sensor at constant speed compressor is fault 48 48 HEX outlet sensor at outdoor unit is fault 49 49 IPM temperature sensor is fault 50 50 Missing phase among 3 phase 51 51 Over combination fault between indoor and outdoor unit                                                                                                    | 17         | 17     | Outlet air sensor fault                                             |
| 20 20 No communication response from main PCB to sub PCB 21 21 IPM fault 22 22 AC input is over current (RMS) 23 23 DC link low or high voltage 24 24 High pressure or low pressure switch on 25 25 ES High/low input voltage 26 26 Compressor start failure 27 27 PSC/PFC fault 28 28 DC link high voltage 29 29 Over current at compressor input 32 32 Discharge temperature is high at inverter compressor 33 33 Discharge temperature is high at constant speed compressor 34 34 High pressure is too high 35 35 Low pressure is too low 36 36 Compression ratio is too low 39 39 Communication fault between PFC and inverter PCB 40 40 CT sensor fault 41 41 Discharge sensor at inverter compressor is fault 42 42 Low pressure sensor is fault 43 43 High pressure sensor is fault 44 44 Air sensor at outdoor unit is fault 45 45 HEX sensor at outdoor unit is fault 46 46 Compressor suction sensor is fault 47 47 Discharge sensor at constant speed compressor is fault 48 48 HEX outlet sensor at outdoor unit is fault 50 50 Missing phase among 3 phase 51 51 Over combination ratio 52 52 52 No communication fault between indoor and outdoor unit                                                                                                    |            |        |                                                                     |
| 21 21 IPM fault 22 22 AC input is over current (RMS) 23 23 DC link low or high voltage 24 24 High pressure or low pressure switch on 25 25 High/low input voltage 26 26 Compressor start failure 27 27 PSC/PFC fault 28 28 DC link high voltage 29 29 Over current at compressor input 32 32 Discharge temperature is high at inverter compressor 33 33 Discharge temperature is high at constant speed compressor 34 34 High pressure is too high 35 35 Low pressure is too low 36 36 Compression ratio is too low 37 Communication fault between PFC and inverter PCB 40 40 CT sensor fault 41 41 Discharge sensor at inverter compressor is fault 42 42 Low pressure sensor is fault 43 43 High pressure sensor is fault 44 44 Air sensor at outdoor unit is fault 45 45 HEX sensor at outdoor unit is fault 46 46 Compressor suction sensor is fault 47 47 Discharge sensor at constant speed compressor is fault 48 48 HEX outlet sensor at outdoor unit is fault 49 49 IPM temperature sensor is fault 50 50 Missing phase among 3 phase 51 51 Over combination fault between indoor and outdoor unit                                                                                                    | 19         | 19     | No communication response from sub PCB to main PCB                  |
| 22 22 AC input is over current (RMS) 23 23 DC link low or high voltage 24 24 High pressure or low pressure switch on 25 25 High/low input voltage 26 26 Compressor start failure 27 27 PSC/PFC fault 28 28 DC link high voltage 29 29 Over current at compressor input 32 32 Discharge temperature is high at inverter compressor 33 33 Discharge temperature is high at constant speed compressor 34 34 High pressure is too high 35 35 Low pressure is too how 36 36 Compression ratio is too low 39 39 Communication fault between PFC and inverter PCB 40 40 CT sensor fault 41 41 Discharge sensor at inverter compressor is fault 42 42 Low pressure sensor is fault 43 43 High pressure sensor is fault 44 44 Air sensor at outdoor unit is fault 45 45 HEX sensor at outdoor unit is fault 46 46 Compressor suction sensor is fault 47 47 Discharge sensor at outdoor unit is fault 48 48 HEX outlet sensor at outdoor unit is fault 49 49 IPM temperature sensor is fault 50 50 Missing phase among 3 phase 51 51 Over combination fault between indoor and outdoor unit                                                                                                    | 20         | 20     | No communication response from main PCB to sub PCB                  |
| 23 23 DC link low or high voltage 24 24 High pressure or low pressure switch on 25 25 High/low input voltage 26 26 Compressor start failure 27 27 PSC/PFC fault 28 28 DC link high voltage 29 29 Over current at compressor input 32 32 Discharge temperature is high at inverter compressor 33 33 Discharge temperature is high at constant speed compressor 34 4 34 High pressure is too high 35 35 Low pressure is too low 36 36 Compression ratio is too low 39 39 Communication fault between PFC and inverter PCB 40 40 CT sensor fault 41 41 Discharge sensor at inverter compressor is fault 42 42 Low pressure sensor is fault 43 43 High pressure sensor is fault 44 44 Air sensor at outdoor unit is fault 45 45 HEX sensor at outdoor unit is fault 46 46 Compressor suction sensor is fault 47 47 Discharge sensor at constant speed compressor is fault 48 48 HEX outlet sensor at outdoor unit is fault 49 49 IPM temperature sensor is fault 50 Missing phase among 3 phase 51 51 Over combination fault between indoor and outdoor unit                                                                                                    |            |        |                                                                     |
| 24 24 High pressure or low pressure switch on 25 25 25 High/low input voltage 26 26 Compressor start failure 27 27 PSC/PFC fault 28 28 DC link high voltage 29 29 Over current at compressor input 32 32 Discharge temperature is high at inverter compressor 33 33 Discharge temperature is high at constant speed compressor 34 34 High pressure is too high 35 35 Low pressure is too low 36 36 Compression ratio is too low 39 39 Communication fault between PFC and inverter PCB 40 40 CT sensor fault 41 41 Discharge sensor at inverter compressor is fault 42 42 Low pressure sensor is fault 43 43 High pressure sensor is fault 44 44 Air sensor at outdoor unit is fault 45 45 HEX sensor at outdoor unit is fault 46 46 Compressor suction sensor is fault 47 47 Discharge sensor at constant speed compressor is fault 48 48 HEX outlet sensor at outdoor unit is fault 50 50 Missing phase among 3 phase 51 51 Over combination fault between indoor and outdoor unit                                                                                                    |            | 22     | AC input is over current (RMS)                                      |
| 25 25 High/low input voltage 26 26 Compressor start failure 27 27 PSC/PFC fault 28 28 DC link high voltage 29 29 Over current at compressor input 32 32 Discharge temperature is high at inverter compressor 33 33 Discharge temperature is high at constant speed compressor 34 34 High pressure is too high 35 35 Low pressure is too low 36 36 Compression ratio is too low 39 39 Communication fault between PFC and inverter PCB 40 40 CT sensor fault 41 Discharge sensor at inverter compressor is fault 42 42 Low pressure sensor is fault 43 43 High pressure sensor is fault 44 44 Air sensor at outdoor unit is fault 45 45 HEX sensor at outdoor unit is fault 46 46 Compressor suction sensor is fault 47 47 Discharge sensor at constant speed compressor is fault 48 48 HEX outlet sensor at outdoor unit is fault 49 49 IPM temperature sensor is fault 50 50 Missing phase among 3 phase 51 51 Over combination from inverter PCB detected at main PCB 53 53 Communication fault between indoor and outdoor unit                                                                                                    | 23         | 23     | DC link low or high voltage                                         |
| 26                                                                                                    | 24         | 24     | High pressure or low pressure switch on                             |
| 27 27 PSC/PFC fault 28 28 DC link high voltage 29 29 Over current at compressor input 32 32 Discharge temperature is high at inverter compressor 33 33 Discharge temperature is high at constant speed compressor 34 34 High pressure is too high 35 35 Low pressure is too low 36 36 Compression ratio is too low 39 39 Communication fault between PFC and inverter PCB 40 40 CT sensor fault 41 Discharge sensor at inverter compressor is fault 42 42 Low pressure sensor is fault 43 43 High pressure sensor is fault 44 44 Air sensor at outdoor unit is fault 45 45 HEX sensor at outdoor unit is fault 46 46 Compressor suction sensor is fault 47 47 Discharge sensor at constant speed compressor is fault 48 48 HEX outlet sensor at outdoor unit is fault 50 50 Missing phase among 3 phase 51 51 Over combination ratio 52 52 No communication from inverter PCB detected at main PCB 53 Communication fault between indoor and outdoor unit                                                                                                    | 25         | 25     | High/low input voltage                                              |
| 28 28 DC link high voltage 29 29 Over current at compressor input 32 32 Discharge temperature is high at inverter compressor 33 33 Discharge temperature is high at constant speed compressor 34 34 High pressure is too high 35 35 Low pressure is too low 36 36 Compression ratio is too low 39 39 Communication fault between PFC and inverter PCB 40 40 CT sensor fault 41 Discharge sensor at inverter compressor is fault 42 42 Low pressure sensor is fault 43 43 High pressure sensor is fault 44 44 Air sensor at outdoor unit is fault 45 45 HEX sensor at outdoor unit is fault 46 46 Compressor suction sensor is fault 47 47 Discharge sensor at constant speed compressor is fault 48 48 HEX outlet sensor at outdoor unit is fault 50 50 Missing phase among 3 phase 51 51 Over combination ratio 52 52 No communication from inverter PCB detected at main PCB 53 53 Communication fault between indoor and outdoor unit                                                                                                    | 26         | 26     | Compressor start failure                                            |
| 29 29 Over current at compressor input 32 32 Discharge temperature is high at inverter compressor 33 33 Discharge temperature is high at constant speed compressor 34 34 High pressure is too high 35 35 Low pressure is too low 36 36 Compression ratio is too low 39 39 Communication fault between PFC and inverter PCB 40 40 CT sensor fault 41 Discharge sensor at inverter compressor is fault 42 42 Low pressure sensor is fault 43 43 High pressure sensor is fault 44 44 Air sensor at outdoor unit is fault 45 45 HEX sensor at outdoor unit is fault 46 46 Compressor suction sensor is fault 47 47 Discharge sensor at constant speed compressor is fault 48 48 HEX outlet sensor at outdoor unit is fault 49 49 1PM temperature sensor is fault 50 50 Missing phase among 3 phase 51 51 Over combination ratio 52 52 No communication from inverter PCB detected at main PCB 53 53 Communication fault between indoor and outdoor unit                                                                                                    | 27         | 27     | PSC/PFC fault                                                       |
| 32 32 Discharge temperature is high at inverter compressor 33 33 Discharge temperature is high at constant speed compressor 34 34 High pressure is too high 35 35 Low pressure is too low 36 36 Compression ratio is too low 39 39 Communication fault between PFC and inverter PCB 40 40 CT sensor fault 41 Discharge sensor at inverter compressor is fault 42 42 Low pressure sensor is fault 43 43 High pressure sensor is fault 44 44 Air sensor at outdoor unit is fault 45 45 HEX sensor at outdoor unit is fault 47 47 Discharge sensor at constant speed compressor is fault 48 48 HEX outlet sensor at outdoor unit is fault 49 49 IPM temperature sensor is fault 50 50 Missing phase among 3 phase 51 51 Over combination ratio 52 52 No communication from inverter PCB detected at main PCB 53 Communication fault between indoor and outdoor unit                                                                                                    | 28         | 28     | DC link high voltage                                                |
| 33 33 Discharge temperature is high at constant speed compressor 34 34 High pressure is too high 35 35 Low pressure is too low 36 36 Compression ratio is too low 39 39 Communication fault between PFC and inverter PCB 40 40 CT sensor fault 41 Discharge sensor at inverter compressor is fault 42 42 Low pressure sensor is fault 43 43 High pressure sensor is fault 44 44 Air sensor at outdoor unit is fault 45 45 HEX sensor at outdoor unit is fault 46 46 Compressor suction sensor is fault 47 47 Discharge sensor at constant speed compressor is fault 48 48 HEX outlet sensor at outdoor unit is fault 50 50 Missing phase among 3 phase 51 51 Over combination ratio 52 52 No communication from inverter PCB detected at main PCB 53 Communication fault between indoor and outdoor unit                                                                                                    |            |        | Over current at compressor input                                    |
| 34                                                                                                    | 32         | 32     |                                                                     |
| 35 35 Low pressure is too low 36 36 Compression ratio is too low 39 39 Communication fault between PFC and inverter PCB 40 40 CT sensor fault 41 Discharge sensor at inverter compressor is fault 42 42 Low pressure sensor is fault 43 43 High pressure sensor is fault 44 44 Air sensor at outdoor unit is fault 45 45 HEX sensor at outdoor unit is fault 46 46 Compressor suction sensor is fault 47 47 Discharge sensor at constant speed compressor is fault 48 48 HEX outlet sensor at outdoor unit is fault 49 49 IPM temperature sensor is fault 50 50 Missing phase among 3 phase 51 51 Over combination ratio 52 52 No communication form inverter PCB detected at main PCB 53 Communication fault between indoor and outdoor unit                                                                                                    |            | 33     | Discharge temperature is high at constant speed compressor          |
| 36 36 Compression ratio is too low 39 39 Communication fault between PFC and inverter PCB 40 40 CT sensor fault 41 Discharge sensor at inverter compressor is fault 42 42 Low pressure sensor is fault 43 High pressure sensor is fault 44 Air sensor at outdoor unit is fault 45 45 HEX sensor at outdoor unit is fault 46 46 Compressor suction sensor is fault 47 47 Discharge sensor at constant speed compressor is fault 48 48 HEX outlet sensor at outdoor unit is fault 49 49 IPM temperature sensor is fault 50 50 Missing phase among 3 phase 51 51 Over combination ratio 52 52 No communication from inverter PCB detected at main PCB 53 Communication fault between indoor and outdoor unit                                                                                                    |            |        |                                                                     |
| 39 39 Communication fault between PFC and inverter PCB 40 40 CT sensor fault 41 Discharge sensor at inverter compressor is fault 42 42 Low pressure sensor is fault 43 High pressure sensor is fault 44 Air sensor at outdoor unit is fault 45 45 HEX sensor at outdoor unit is fault 46 Compressor suction sensor is fault 47 Discharge sensor at constant speed compressor is fault 48 HEX outlet sensor at outdoor unit is fault 49 49 IPM temperature sensor is fault 50 50 Missing phase among 3 phase 51 51 Over combination ratio 52 52 No communication from inverter PCB detected at main PCB 53 Communication fault between indoor and outdoor unit                                                                                                    | 35         | 35     | Low pressure is too low                                             |
| 40 40 CT sensor fault 41 Discharge sensor at inverter compressor is fault 42 42 Low pressure sensor is fault 43 43 High pressure sensor is fault 44 44 Air sensor at outdoor unit is fault 45 45 HEX sensor at outdoor unit is fault 46 46 Compressor suction sensor is fault 47 47 Discharge sensor at constant speed compressor is fault 48 48 HEX outlet sensor at outdoor unit is fault 49 49 IPM temperature sensor is fault 50 50 Missing phase among 3 phase 51 51 Over combination ratio 52 52 No communication from inverter PCB detected at main PCB 53 Communication fault between indoor and outdoor unit                                                                                                    | 36         | 36     | Compression ratio is too low                                        |
| 41                                                                                                    | 39         | 39     | Communication fault between PFC and inverter PCB                    |
| 42                                                                                                    | 40         | 40     | CT sensor fault                                                     |
| 42                                                                                                    | 41         | 41     | Discharge sensor at inverter compressor is fault                    |
| 44 44 Air sensor at outdoor unit is fault 45 45 HEX sensor at outdoor unit is fault 46 46 Compressor suction sensor is fault 47 47 Discharge sensor at constant speed compressor is fault 48 48 HEX outlet sensor at outdoor unit is fault 49 49 IPM temperature sensor is fault 50 50 Missing phase among 3 phase 51 51 Over combination ratio 52 52 No communication from inverter PCB detected at main PCB 53 Communication fault between indoor and outdoor unit                                                                                                    | 42         | 42     |                                                                     |
| 45 45 HEX sensor at outdoor unit is fault 46 46 Compressor suction sensor is fault 47 47 Discharge sensor at constant speed compressor is fault 48 48 HEX outlet sensor at outdoor unit is fault 49 49 IPM temperature sensor is fault 50 50 Missing phase among 3 phase 51 51 Over combination ratio 52 52 No communication from inverter PCB detected at main PCB 53 Communication fault between indoor and outdoor unit                                                                                                    | 43         | 43     | High pressure sensor is fault                                       |
| 46                                                                                                    |            |        | Air sensor at outdoor unit is fault                                 |
| 47                                                                                                    | 45         | 45     | HEX sensor at outdoor unit is fault                                 |
| 48 48 HEX outlet sensor at outdoor unit is fault 49 49 IPM temperature sensor is fault 50 50 Missing phase among 3 phase 51 51 Over combination ratio 52 52 No communication from inverter PCB detected at main PCB 53 53 Communication fault between indoor and outdoor unit                                                                                                    | 46         | 46     | Compressor suction sensor is fault                                  |
| 49                                                                                                    | 47         | 47     | Discharge sensor at constant speed compressor is fault              |
| 50 50 Missing phase among 3 phase 51 51 Over combination ratio 52 52 No communication from inverter PCB detected at main PCB 53 Communication fault between indoor and outdoor unit                                                                                                    |            | 48     | HEX outlet sensor at outdoor unit is fault                          |
| 50 50 Missing phase among 3 phase 51 51 Over combination ratio 52 52 No communication from inverter PCB detected at main PCB 53 53 Communication fault between indoor and outdoor unit                                                                                                    |            | 49     | IPM temperature sensor is fault                                     |
| 51 Over combination ratio 52 S2 No communication from inverter PCB detected at main PCB 53 Communication fault between indoor and outdoor unit                                                                                                    |            | 50     |                                                                     |
| 53 Communication fault between indoor and outdoor unit                                                                                                    |            |        | Over combination ratio                                              |
| 53 Communication fault between indoor and outdoor unit                                                                                                    |            | 52     | No communication from inverter PCB detected at main PCB             |
| 54 Severse phase is detected                                                                                                    | 53         | 53     |                                                                     |
|                                                                                                    |            | 54     | Reverse phase is detected                                           |
| 57 No communication from main PCB detected at inverter PCB                                                                                                    | 57         | 57     |                                                                     |

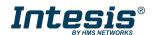

## Intesis® INMBSLGE001R000

| 59           | 59         | Wrong outdoor unit combination                                                |  |
|--------------|------------|-------------------------------------------------------------------------------|--|
| 60           | 60         | Inverter EEPROM memory fault                                                  |  |
| 61           | 61         | Outdoor pipe temperature is too high                                          |  |
| 62           | 62         | IPM temperature is too high                                                   |  |
| 65           | 65         | IPM temperature sensor is fault                                               |  |
| 67           | 67         | Fan locked or fan start failure                                               |  |
| 69           | 69         | CT sensor of constant speed compressor 1 is fault                             |  |
| 70           | 70         | CT sensor of constant speed compressor 2 is fault                             |  |
| 71           | 71         | PFC CT sensor fault                                                           |  |
| 72           | 72         | Function error of outdoor 4way valve (reversing valve)                        |  |
| 73           | 73         | DC peak current is over                                                       |  |
| 74           | 74         | Unbalance at 3 phase                                                          |  |
| 75           | 75         | Fan CT sensor fault                                                           |  |
| 76           | 76         | Fan DC link voltage is high                                                   |  |
| 77           | 77         | Fan input voltage is high                                                     |  |
| 78           | 78         | Fan hall sensor fault                                                         |  |
| 79           | 79         | Fan motor start failure                                                       |  |
| 86           | 86         | Main PCB EEPROM is fault                                                      |  |
| 87           | 87         | Fan PCB EEPROM is fault                                                       |  |
| 88           | 88         | PFC PCB EEPROM is fault                                                       |  |
| 90           | 90         | Inlet temperature sensor of external PCB is fault                             |  |
| 91           | 91         | Outlet temperature sensor of external PCB is fault                            |  |
| 104          | 104        | No Communication from slave is detected                                       |  |
| 105          | 105        | Communication fault between fan and inverter PCB                              |  |
| 105          | 1          |                                                                               |  |
|              | 106        | Fan PCB IOM fault                                                             |  |
| 107          | 107        | Fan DC link voltage is low                                                    |  |
| 113          | 113        | Liquid pipe sensor fault                                                      |  |
| 114          | 114        | Sub-cooling inlet pipe sensor fault                                           |  |
| 115          | 115        | Sub-cooling outlet pipe sensor fault                                          |  |
| 116          | 116        | Oil level sensor fault                                                        |  |
| 145<br>151   | 145<br>151 | No communication from external PCB is detected at main PCB                    |  |
| 153          |            | 4 way valve failure                                                           |  |
|              | 153        | Upper HEX sensor fault                                                        |  |
| 154          | 154        | Bottom HEX sensor fault                                                       |  |
| 173          | 173        | Over / low current at constant speed compressor 1                             |  |
| 174          | 174        | Over / low current at constant speed compressor 2                             |  |
| 182          | 182        | Communication fault between main and sub micom in external PCB                |  |
| 187          | 187        | Hydro-kit water temperature sensor fault                                      |  |
| 190          | 190        | Inverter PCB heat sink temperature is high                                    |  |
| 191          | 191        | Inverter PCB heat sink temperature sensor fault                               |  |
| 193          | 193        | Fan PCB heat sink temperature is high                                         |  |
| 194          | 194        | Fan PCB heat sink temperature sensor fault                                    |  |
| 200          | 200        | Auto piping failure                                                           |  |
| 201          | 201        | Fault at liquid pipe sensor of Heat Recovery (HR) unit                        |  |
| 202          | 202        | Fault at sub-cooling inlet pipe sensor of Heat Recovery (HR) unit             |  |
| 203          | 203        | Fault at sub-cooling outlet pipe sensor of Heat Recovery (HR) unit            |  |
| 204          | 204        | No communication from outdoor unit is detected at the Heat Recovery (HR) unit |  |
| 205          | 205        | HR unit addresses are duplicated                                              |  |
| 237          | 237        | No response from outdoor unit modem at indoor unit modem                      |  |
| 238          | 238        | No response from outdoor unit at outdoor unit modem                           |  |
| 65535        | N/A        | Error in the communication of INMBSLGE001R000 or Remote Controller            |  |
| (-1)         | .,,,,      | with the AC unit.                                                             |  |
| \ <u>+</u> / | <u> </u>   | That the rie and                                                              |  |

In case to detect an error code not listed, contact your closest LG technical support service.

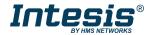